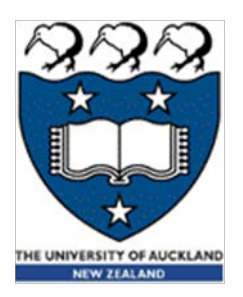

## Python 2 – Conditionals and loops

Lecture 17 - COMPSCI111/111G S2 2019

1

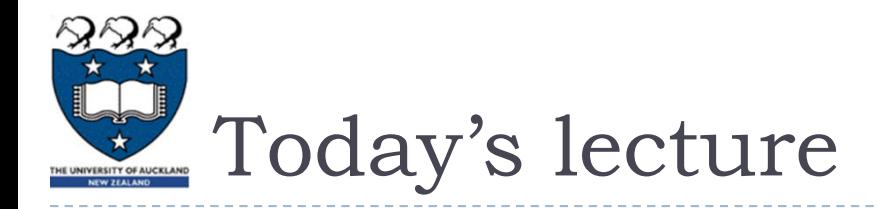

- ▶ Recap of yesterday's lecture
- **if statements**
- while loops

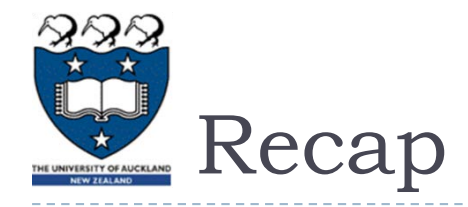

- Introduced the IDLE IDE, variables
- Basic arithmetic operators
	- ▶ Remainder (%) operator
- print() function can be used to display text, arithmetic operations, variables etc.
- I input () function allows you to capture the user's input from the keyboard
	- int() converts the string value from input() into an integer
	- float() converts the string value from input() into a floating point value

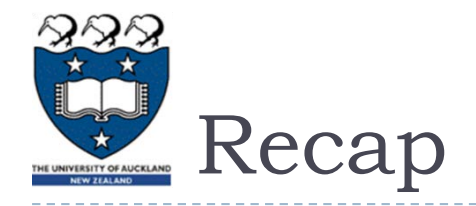

- ▶ int() and float() can also convert integers/floating point numbers to other data types
- ▶ Example:

```
x = 20.56print(int(x)) #output is 20
```
▶ Example:

```
y = 10print(float(y)) #output is 10.0
```
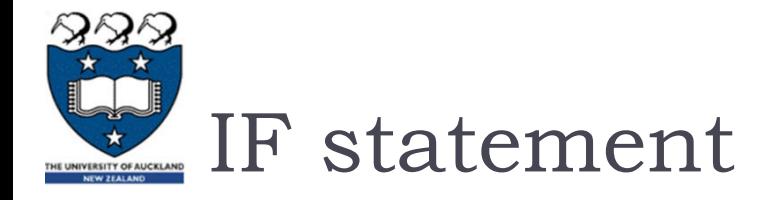

- ▶ Conditional activity (ie. 'if this then do that') is an important part of many programs
- $\triangleright$  The if statement lets you introduce conditional activity into your program
- Statements that are executed when if is true must be tabbed underneath the if statement

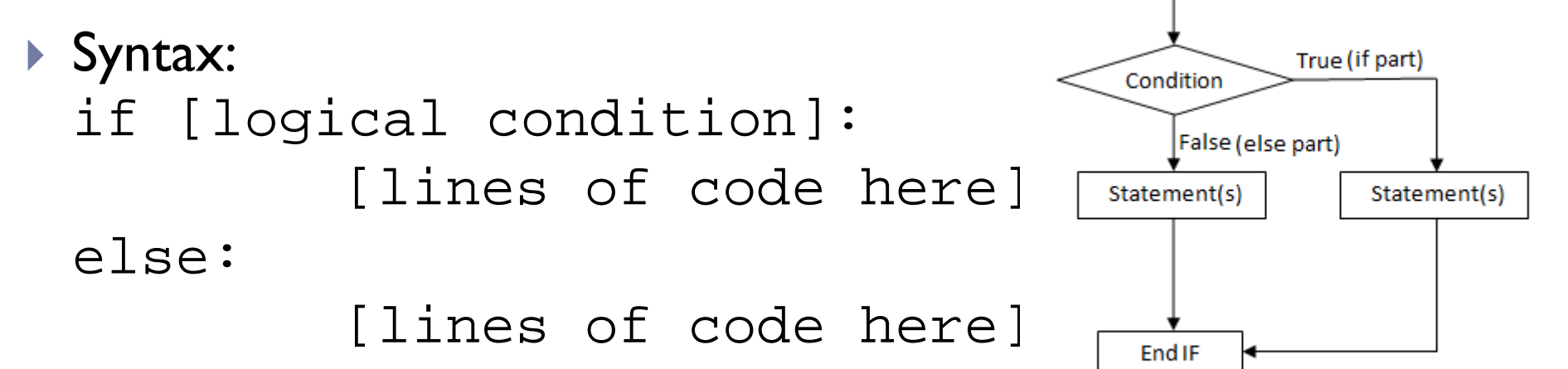

fig: Flowchart for if ... else statement

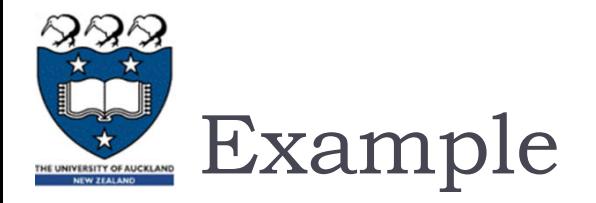

 determine if a number is odd or even, and print out an appropriate message.

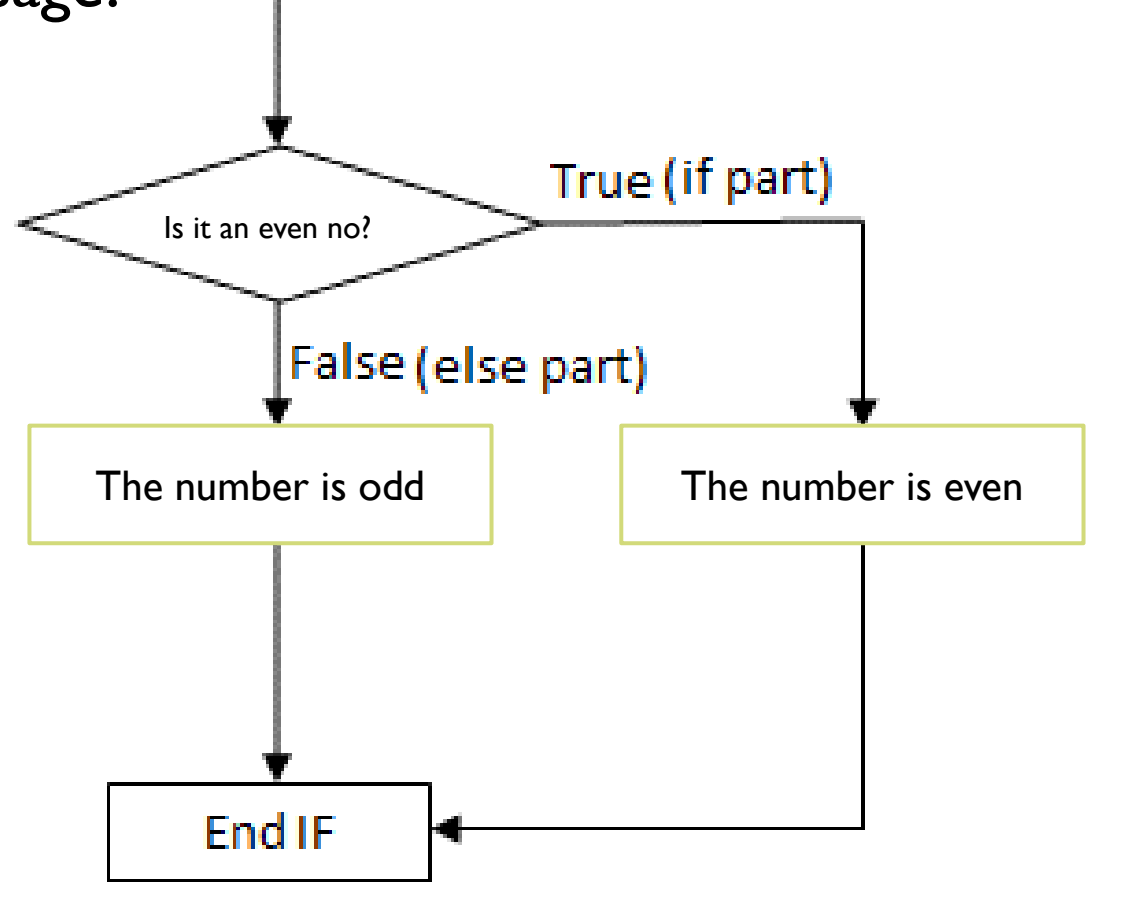

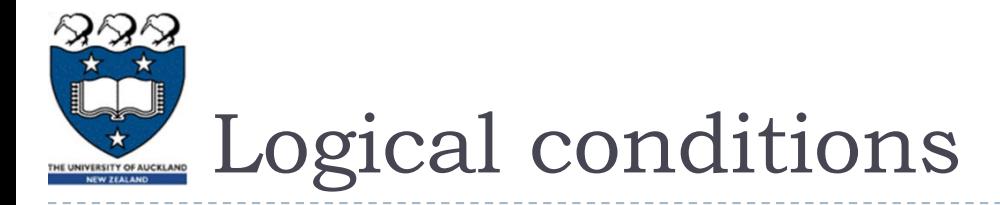

## A logical condition will either evaluate to true or false

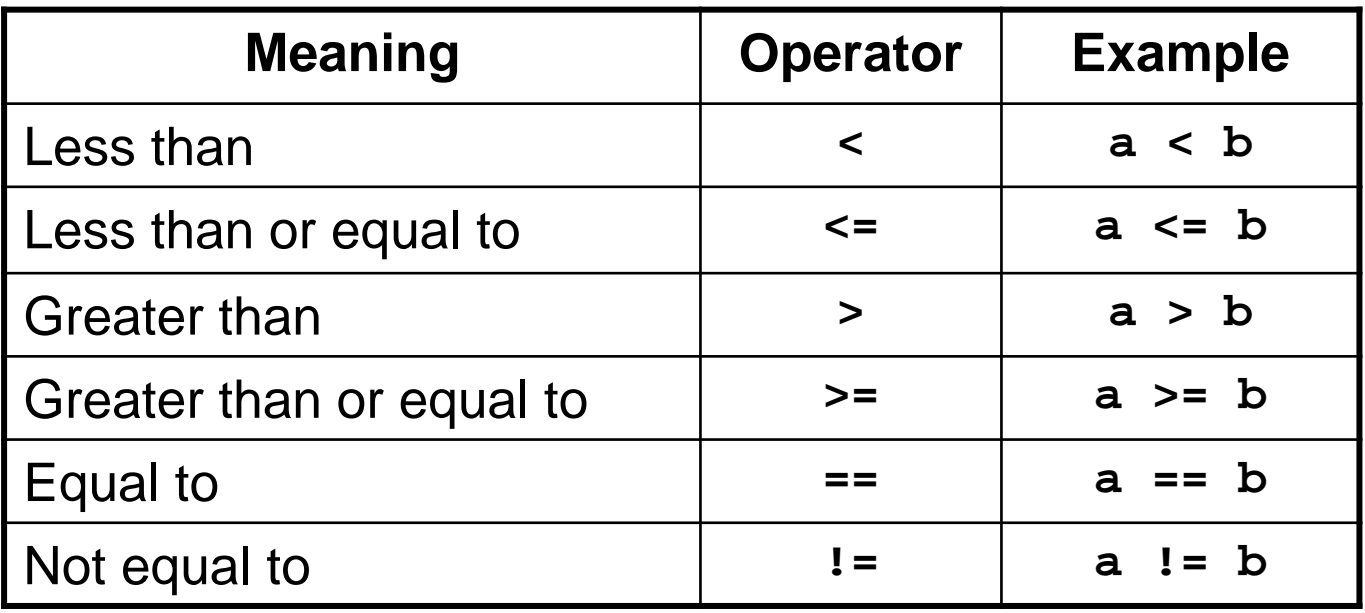

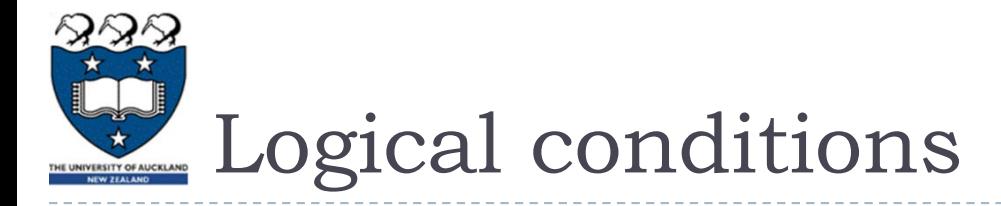

- ▶ You can combine logical conditions using the Boolean operators
- if a and b:
	- If the test in a and b evaluate to true, then the logical condition will be true
	- $\triangleright$  e.g. if  $x > 1$  and  $y < 2$
- if a or b:
	- If either a or b evaluate to true, then the overall logical condition will be true
	- $\triangleright$  e.g. if  $x > 1$  or  $y < 2$

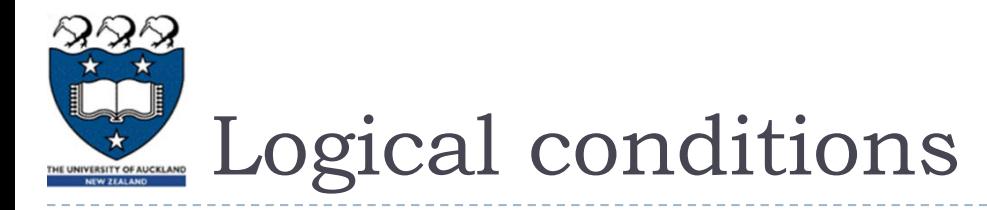

- if not(a):
	- Inverts the result of a
	- e.g. if not(5>6)

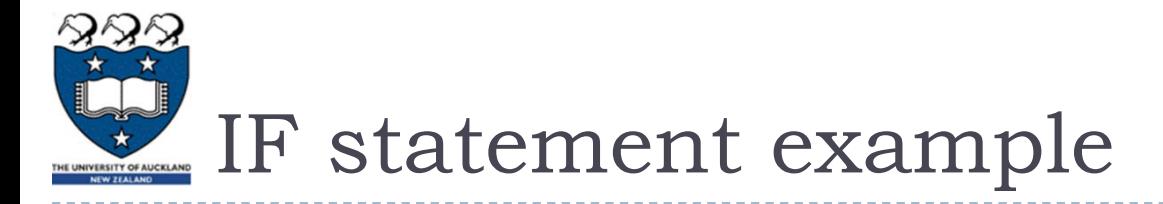

- Write a program that asks the user to enter a number between 1 and 10 (inclusive). The program will print out "Correct" if the number is in the range and "Incorrect" if the number is outside the range.
- Example output (bold text is the user's input):

Please enter a number (1-10): **34** Incorrect

Please enter a number (1-10): **6** Correct

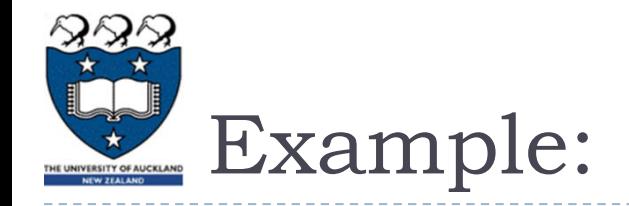

Prompt the user for a number

Convert it to an integer

If between 1 and 10 (inclusive)

• Print "Correct"

## Else

• Print "Incorrect"

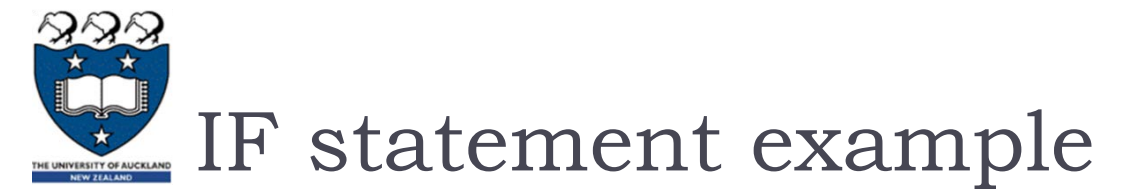

number = int(input("Please enter a number  $(1-10): " )$ 

L24Demo2.py

```
if number >= 1 and number <= 10: 
    print("Correct")
else:
```

```
print("Incorrect")
```
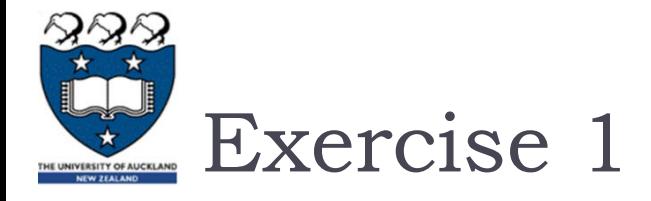

- Write a program that asks the user to enter a number. The program should determine if the number is odd or even, and print out an appropriate message.
- Example output (bold text is the user's input) :

Please enter a number: **56** You entered 56 which is even Please enter a number: **33** You entered 33 which is odd

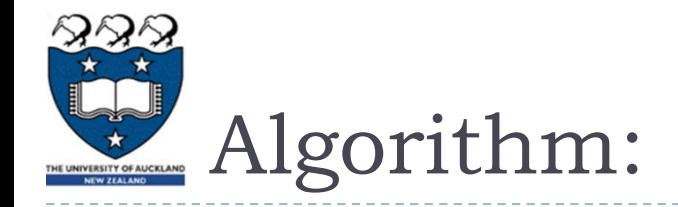

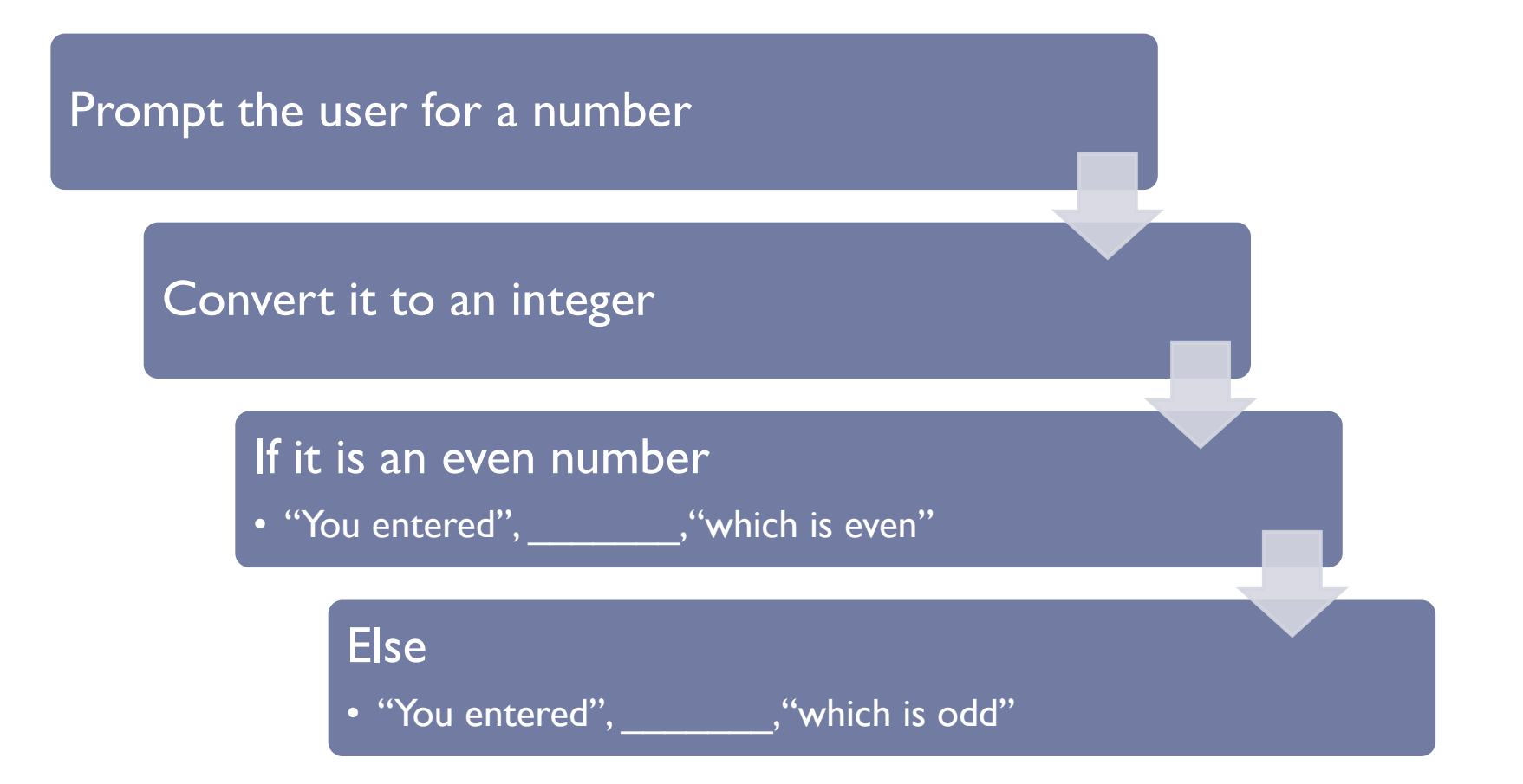

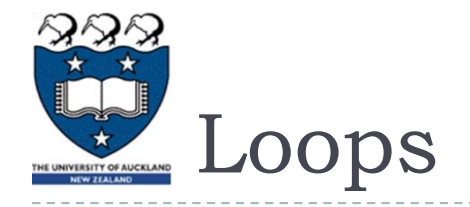

- Allows you to repeat certain statements for as long as the loop's logical condition evaluates to true
- $\blacktriangleright$  Statements that are executed when the  $whille's$  condition is true must be tabbed underneath the  $while$  statement

▶ Syntax:

while [logical condition]:

[lines of code here while condition is true]

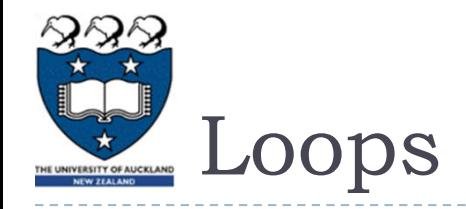

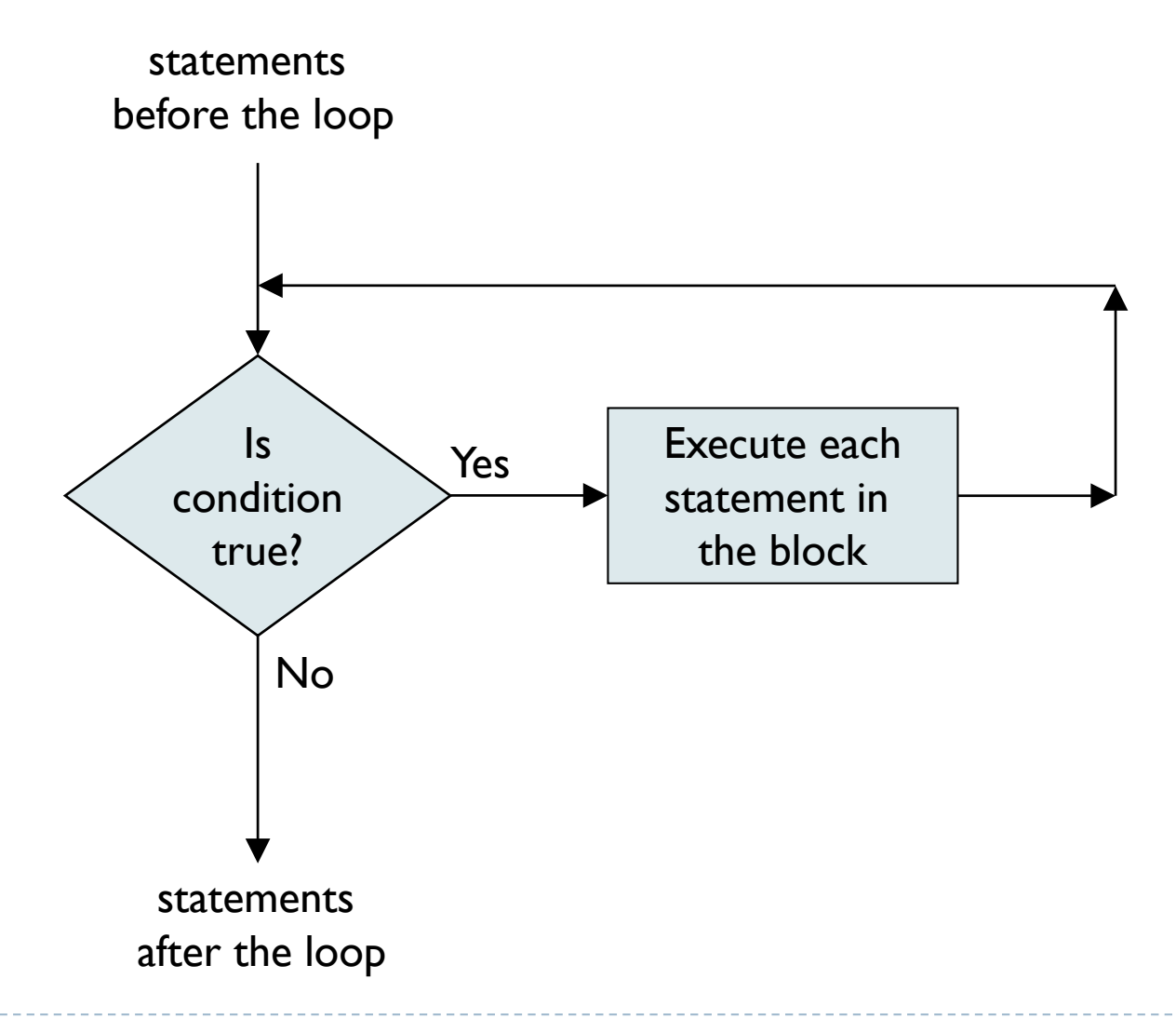

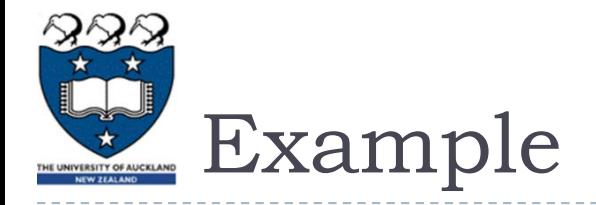

▶ Write a program to print the numbers from 1 to 5 current = 1 while current <= 5: print(current) current = current + 1 print("Finished!")

▶ Output:

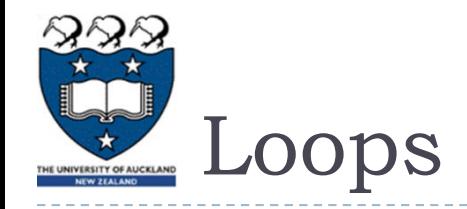

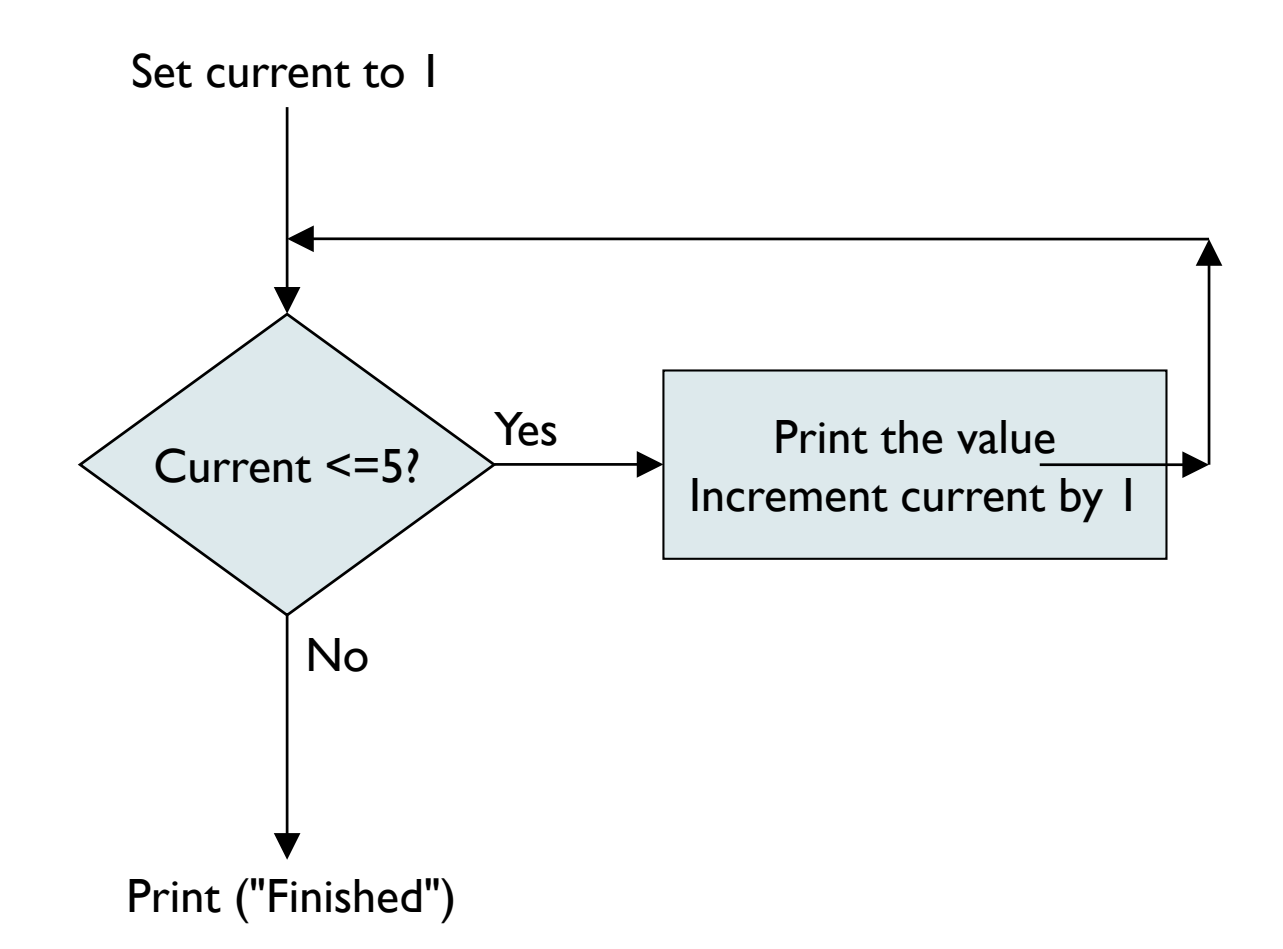

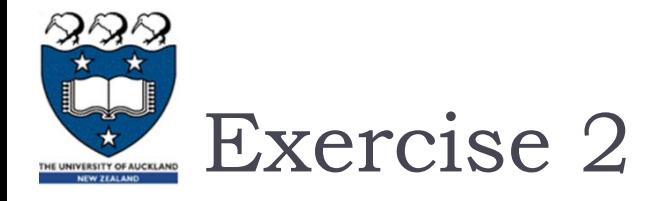

- Write a program that repeatedly asks the user to enter a number between 1 and 10 (inclusive). When they do so, the program should print "Well done" on the screen and end
- Example output (bold text is the user's input):

Enter a number between 1 and 10: **99** Enter a number between 1 and 10: **-1** Enter a number between 1 and 10: **10** Well done

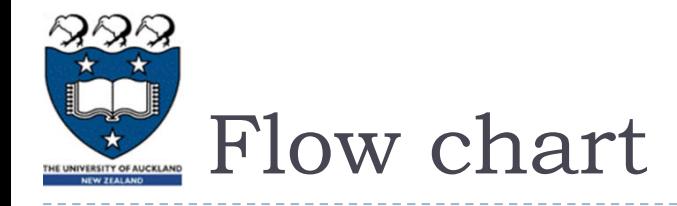

## Prompt the user for a number

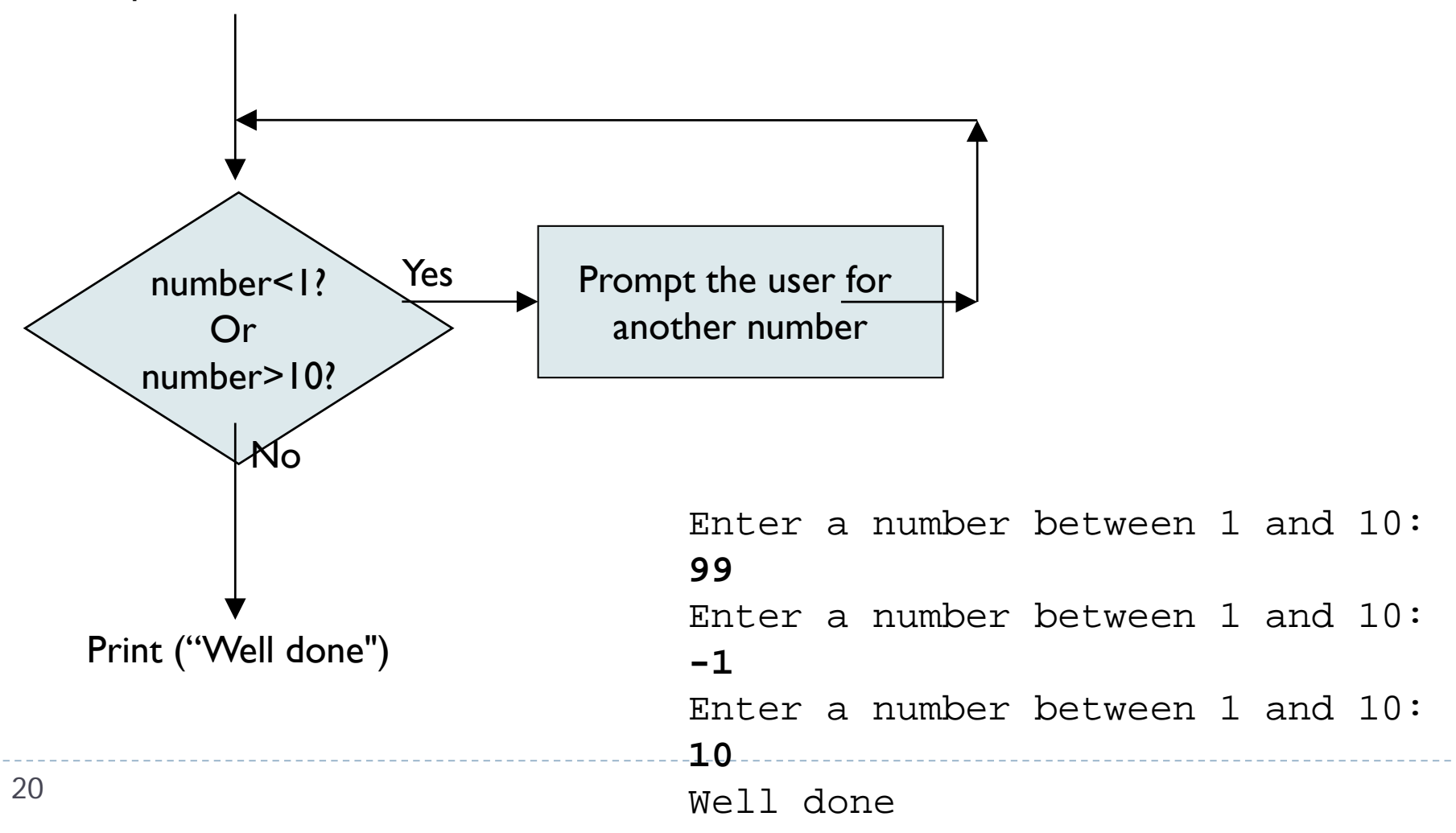

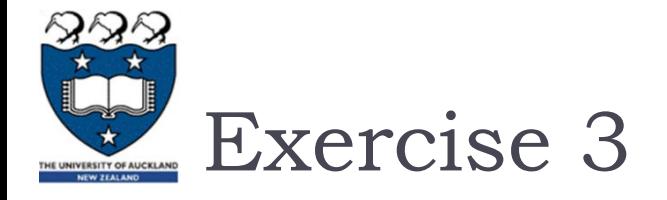

- ▶ Write a program that repeatedly asks the user to enter a number. If the number is even, then " $x$  is even" (where  $x$  is the number) should be printed on screen. If the number is odd, then "x is odd" should be printed on screen. The program must print "Thanks" and end when the user types '0'
- Example output (bold text is the user's input):

```
Please enter a number: 45
45 is odd
Please enter a number: 12
12 is even
Please enter a number: 0
Thanks
```
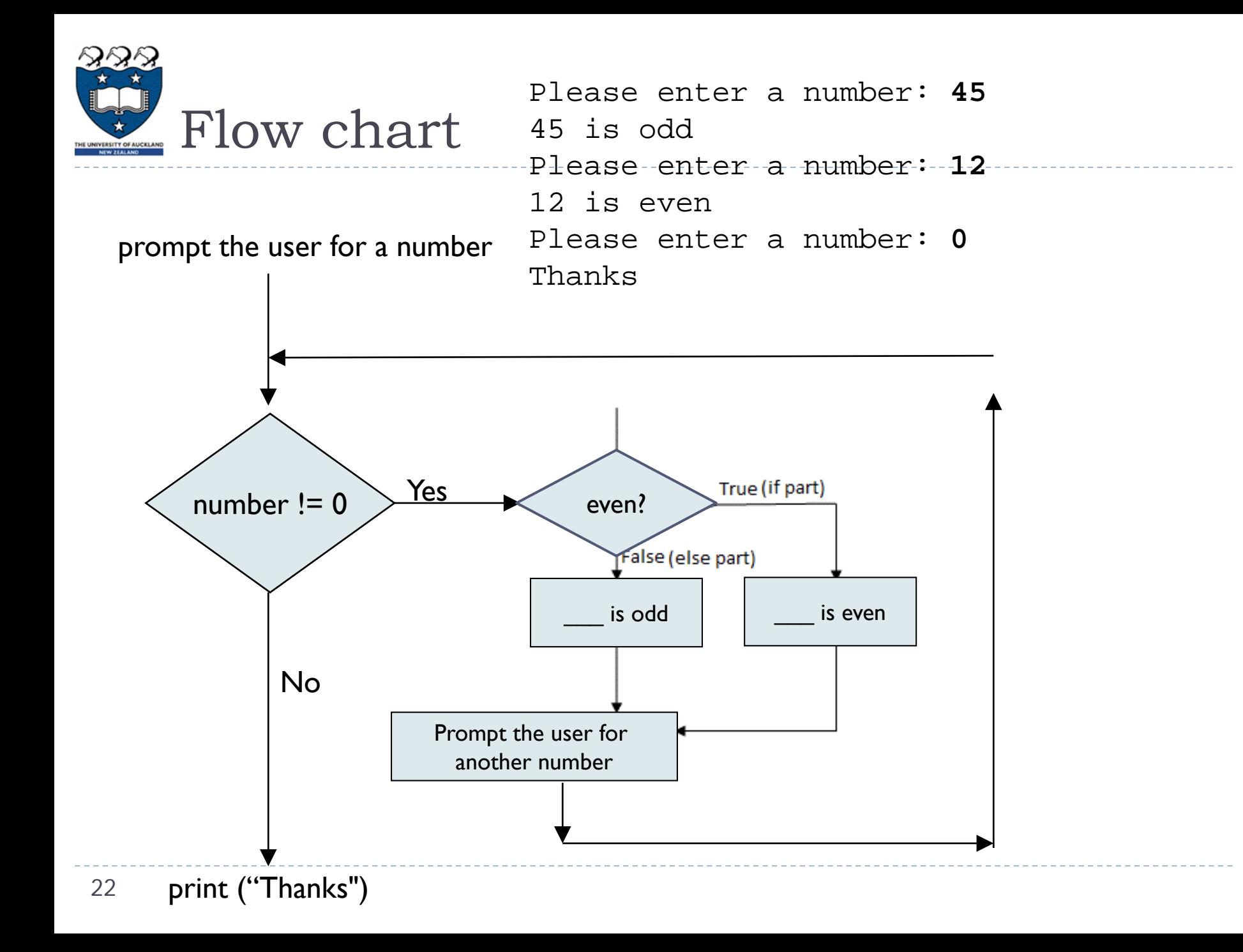

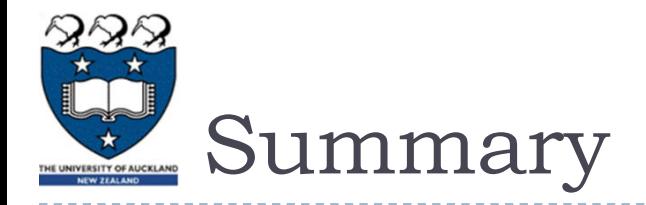

- $\blacktriangleright$  if statements allow you to introduce conditional activities into your program
- $\blacktriangleright$  while loops allow you to repeat certain statements for as long as the logical condition evaluates to true